Приложение 2 к приказу Минприроды России от 16.09.2016 № 480

 $\cdot$  Форма

## УТВЕРЖДАЮ:

Первый заместитель начальника Главного управления лесного хозяйства Омской области<br>
Дата 07.08.2017

# Акт

# лесопатологического обследования № 38

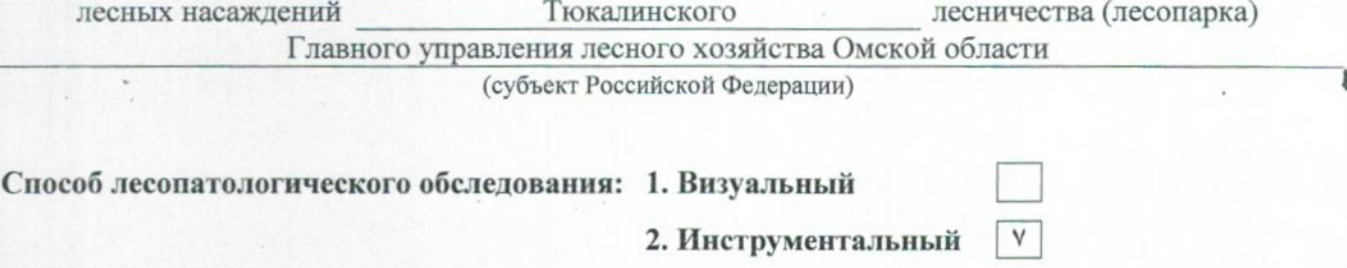

#### Место проведения

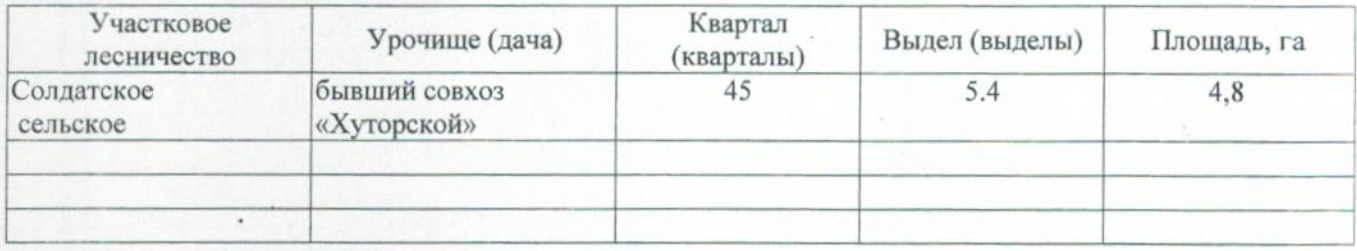

Лесопатологическое обследование проведено на общей площади 0,7 га.

### 2. Инструментальное обследование лесного участка.\*

2.1. Фактическая таксационная характеристика лесного насаждения соответствует  $(He)$ соответствует) (нужное подчеркнуть) таксационному описанию. Причины несоответствия: Лесоустройство 1985

Ведомость лесных участков с выявленными несоответствиями таксационным описаниям приведена в приложении 1 к Акту.

V.

# 2.2. Состояние насаждений: с нарушенной устойчивостью

## с утраченной устойчивостью

причины повреждения:

868/устойчивый низовой пожар 4-10 летней давности высокой интенсивности

### Заселено (отработано) стволовыми вредителями:

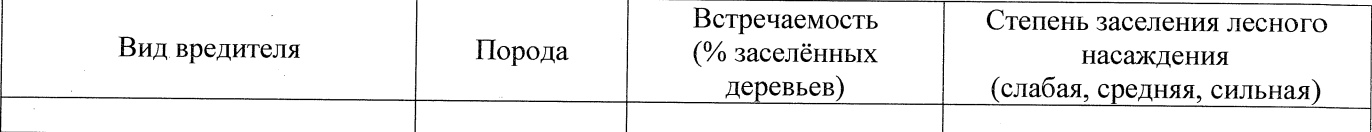

#### Повреждено огнём:

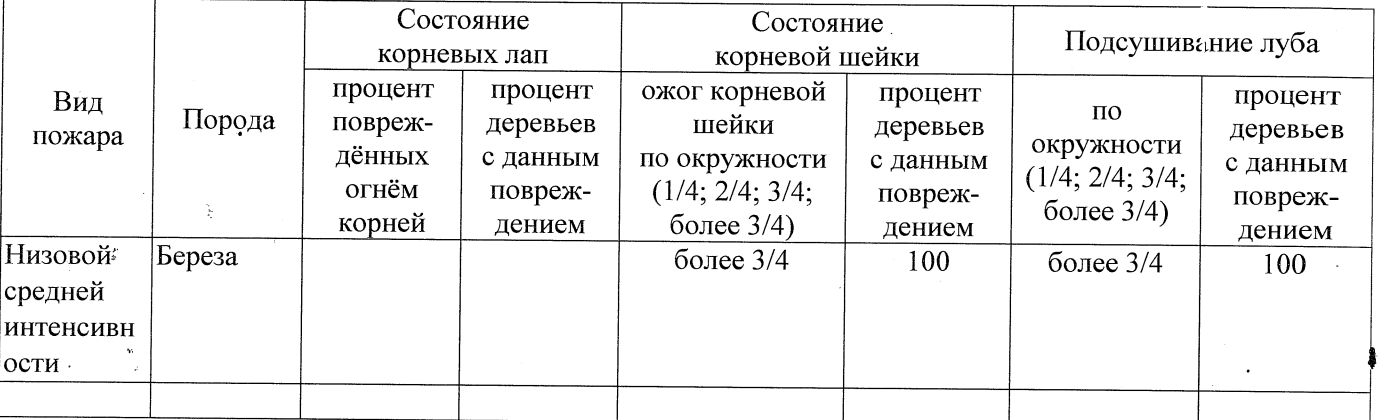

Поражено болезнями:

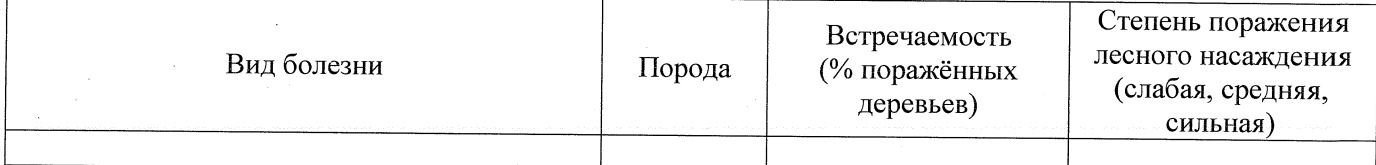

2.3. Выборке подлежит 100 % деревьев,

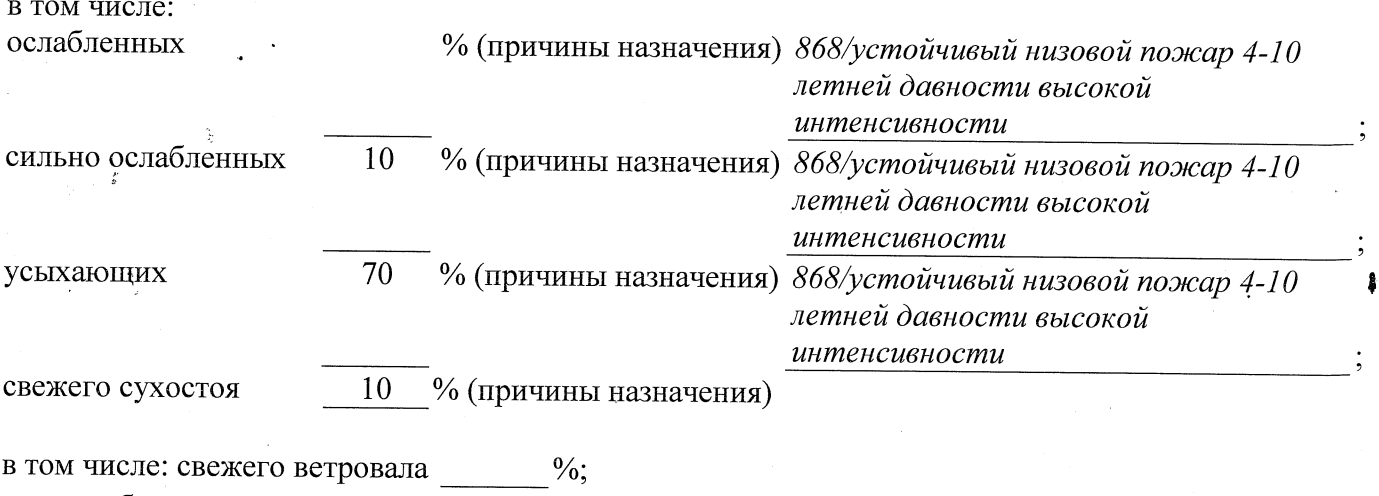

свежего бурелома  $\%$ ; старого ветровала

%;(причины назначения) в том числе: старого бурелома  $\frac{0}{0}$ : старого сухостоя % (причины назначения) 10

аварийных  $\frac{0}{6}$ .

2.4. Полнота лесного насаждения после уборки деревьев, подлежащих рубке, составит  $0.0$ Критическая полнота для данной категории лесных насаждений составляет  $0,3$ 

## **ЗАКЛЮЧЕНИЕ**

С целью предотвращения негативных процессов или снижения ущерба от их воздействия назначено:

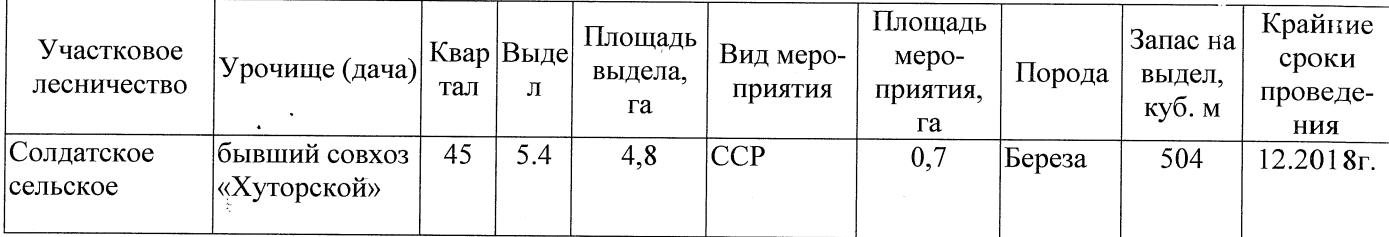

Ведомость перечета деревьев, назначенных в рубку, и абрис лесного участка прилагаются (приложение 2 и 3 к Акту).

Меры по обеспечению возобновления: Естественное заращивание

Мероприятия, необходимые для предупреждения повреждения или поражения смежных насаждений: Мониторинг смежных насаждений

Сведения для расчёта степени повреждения: год образования старого сухостоя 2015 основная причина повреждения древесины 868/устойчивый низовой пожар 4-10 летней давности высокой интенсивности Дата проведения обследований 26.07.2017 Исполнитель работ по проведению лесопатологического обследования: Заместитель директора САУ «Тюкалинский лесхоз»

 $\Phi$ .*M.O.* Роева Н.И. Подпись

\* Раздел включается в акт в случае проведения лесопатологического обследования инструментальным способом.